## **Aircraft Flights**

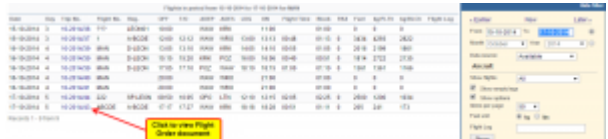

Report 'Aircraft Flights' - fleet flights & fuel usage

Select a period of time for which you want to see all flights performed by entire fleet. It is also possible to view **Flight Order** document for each leg.

The report also shows **used fuel** data (taken from journey logs) along with number of kilograms/pounds (fuel unit selected in the filter) per flight hour and block hour.

You can also use the filter to view **flights which start or end in UE** or flights **only within EU**.

The **summary** table appears in the bottom-right corner of the screen.

From: <https://wiki.leonsoftware.com/> - **Leonsoftware Wiki**

Permanent link: **<https://wiki.leonsoftware.com/leon/report-aircraft-flights?rev=1437412979>**

Last update: **2016/08/30 13:06**

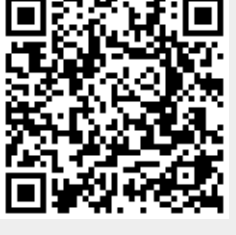